## MISE EN ROUTE RAPIDE DU DIGICODE TELECODY

Retirer la vignette de sécurité sur le digicode. CONSERVEZ LA VIGNETTE. Sans le code reset inscrit dessus la remise a zéro en cas de fausse manœuvre ou de perte du code **EST IMPOSSIBLE** 

## A. Activation du digicode (à ne faire qu'une fois)

Appuyez sur M pendant 10s Les leds jaune et rouge s'allument pendant 2s

- B. Apprentissage du digicode
- 1- Faites une impulsion sur le bouton du récepteur (2 impulsions pour le canal 2), une led rouge s'allume

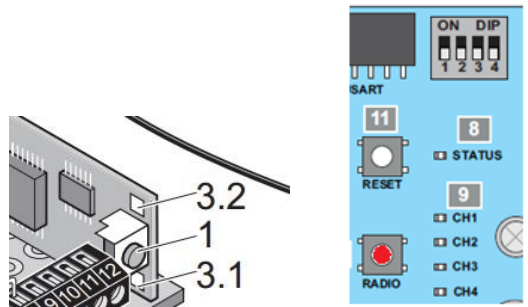

2- Appuyez sur le premier chiffre de votre futur code

*Pour être sur que la manipulation est bien était faite, à ce stade là, une simple impulsion sur le premier chiffre de votre code mettra en route votre moteur*

- C. Programmation du code utilisateur
- 1. Appuyez sur P
- 2. Appuyez sur le premier chiffre de votre code
- 3. Appuyez sur P
- 4. Faire votre code en entier
- 5. Appuyez sur P

Votre digicode est maintenant opérationnel

## Remise à zéro du digicode

- 1. Appuyer sur M
- 2. Appuyer sur P
- 3. Tapez le numéro de série à 9 chiffres Se trouvant sur l'étiquette
- 4. Appuyer sur M
- 5. Appuyer sur P

Les deux leds s'allument pendant 2s

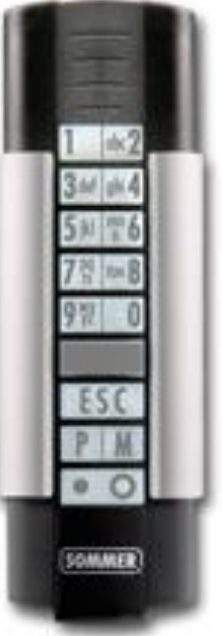